# **Tecnologie Informatiche Modulo 3 Reti, Web comunicazione**

**TECNOLOGIE INFORMATICHE. Release 2.0 Lorenzi – Govoni - editrice Atlas**

> **A.S. 2015/16 Classe I ASI Prof. Viglietti Francesco**

#### **Reti di computer**

**Telematica :** integrazione tra tecnologie informatiche e tecnologie delle comunicazioni. **Rete** (**networking**): sistemi informatici messi in comunicazione fra loro. 1)utilizzare risorse comuni 2)condividere il software 3)consultare archivi distribuiti 4)comunicare dati e messaggi fra i sistemi.

### **I computer in rete**

- **host**: computer per la distribuzione di informazioni e di risorse in condivisione per gli utenti della rete (nelle reti locali **server di rete**)
- **client**: un sistema connesso in rete che utilizza i servizi messi a disposizione dagli host (server)

# **Architetture**

- Rete **client/server** (C/S)
	- Amministrazione di utenti e **risorse** sul server
	- Ruoli non predefiniti (ad es. 3 computer A e B e C. Supponiamo che A condivide una cartella, allora se B o C vi accedono essi sono client e A è server. Se B condivide la stampante e C contiene un Database, Quando A accede alla stampante A è client e B è server….)
- Rete peer to peer (p2p): manca l'amministrazione, più facile da gestire, ma meno sicura.

#### **L'estensione della rete**

- **reti LAN** (Local Area Network, rete ad estensione locale): area di un ufficio o di un edificio comunque non su suolo pubblico.
- **reti WLAN** (Wireless Local Area Network)
- **reti WAN** (Wide Area Network, rete a larga estensione): area di una nazione (reti geografiche)
- **reti di reti:** collegamenti di reti differenti con estensione fino all'intero pianeta (**Internet**)

# **La storia di Internet**

#### ARPANET

Nel 1968 il National Physical Laboratory realizzò una prima rete telematica, basata su principi rivoluzionari rispetto a quello che era il tradizionale modo di pensare alle reti di telecomunicazioni. L' ARPA (Advanced Research Project Agency) decise di sponsorizzare il progetto, per tutte le applicazioni militari e strategiche che esso comportava. Nell'anno successivo l'University of California a Los Angeles e a Santa Barbara, lo Standford Research Institute,e l'University of Utah aprirono quattro nodi per questa rete che fu chiamata ARPANET, in onore del principale finanziatore. Ufficialmente ARPANET rappresenta la prima rete per lo scambio di dati con grande estensione geografica, ... nasce in realtà con l'obiettivo di diventare una rete indistruttibile, capace di continuare a lavorare anche in condizioni estreme. I centri di calcolo comunicano tra loro come previsto, ma anche, si scambiano testi e messaggi elettronici con estrema facilità e inventano di fatto la posta elettronica. Negli anni Settanta si collegarono ad ARPANET tutte le reti universitarie e di Ricerca, vennero messi a punto dei protocolli di rete (insieme di regole predefinite alle quali i diversi calcolatori dovevano attenersi per parlare fra loro e per comprendersi).

TCP/IP è il nome della versione definitiva di questo protocollo, e che ancora oggi rimane alla base delle comunicazioni via Internet.

# **La storia di Internet**

Da ARPANET a Internet

Nel 1983 la sezione militare di ARPANET si separa e nascono: MilNet, la parte militare della rete, e NSFNET ( National Science Foundation Network ), parte universitaria e di ricerca, alla quale si erano ormai collegate moltissime università anche fuori degli USA e praticamente in tutto il mondo. L'utilizzo del protocollo di trasmissione TCP/IP favorì la connessione a NSFNET delle reti che lo desideravano, e questo nuovo insieme di reti cominciava già ad essere chiamato Internet… Grandi investimenti consentirono a questa rete, di ampliare la sua estensione e capillarità, migliorando qualità e velocità di trasmissione... Di recente la NSF ha smesso di finanziare Internet che ora è gestita da un lato dalle università di tutto il mondo, e dall'altro da grosse imprese private che portano nei vari continenti collegamenti ad altissima velocità, chiedendo contributi forfettari agli utenti che vogliono collegarsi.

In quasi tutti i paesi del mondo ci sono degli organi di controllo, degli enti, che hanno il compito di sovrintendere al corretto utilizzo della rete che per sua natura tende ad essere sregolata ed anarchica, in Italia il GARR.

Dire che oggi Internet è la rete delle reti che legano i calcolatori di tutto il mondo fra di loro è corretto, ma incompleto, certamente ci sono migliaia di reti connesse fra loro, ma oggi Internet è anche una realtà di servizi, risorse, affari, enti e persone, un'enorme banca dati… *fonte planetweb*

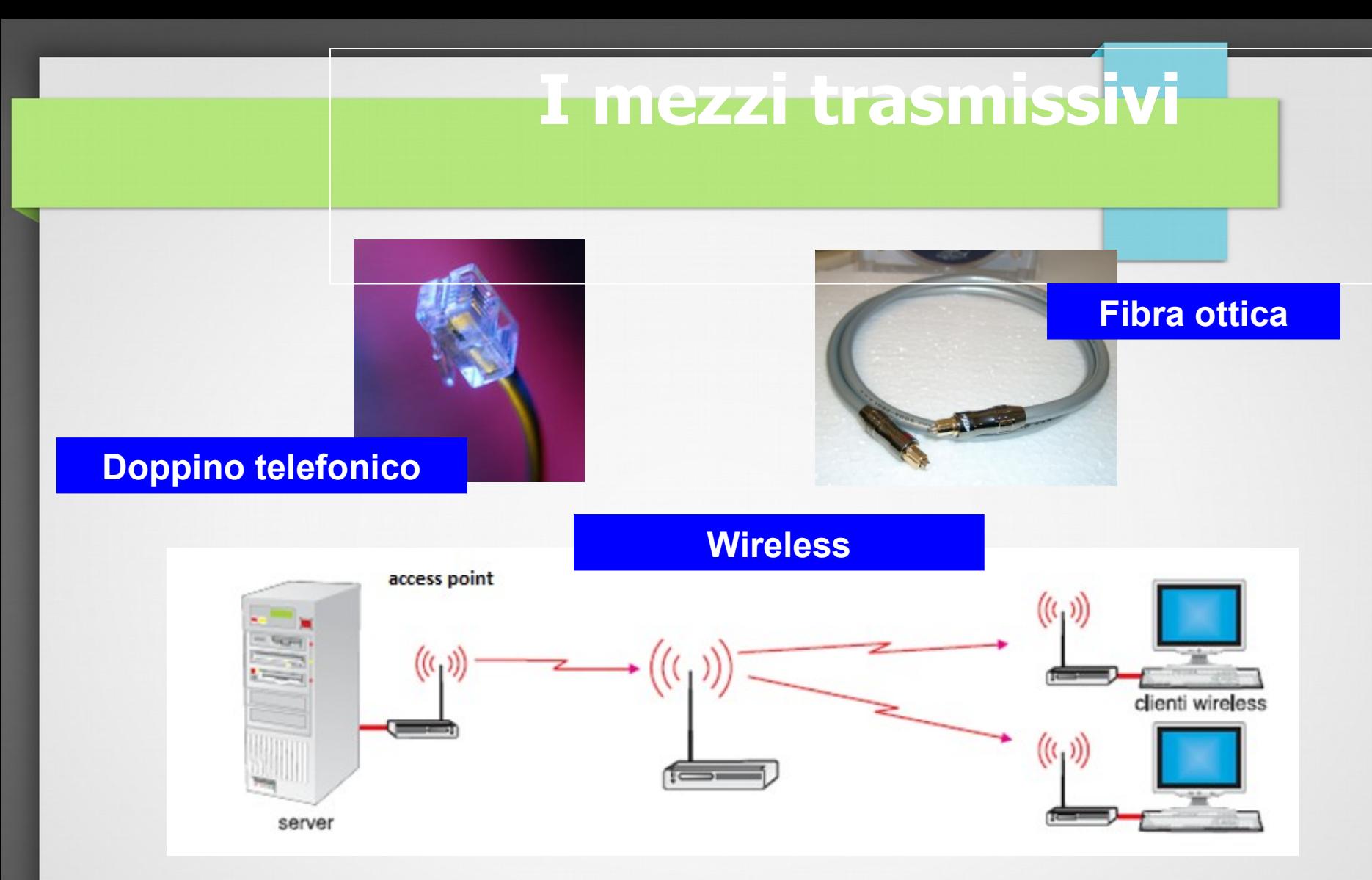

L'unità di misura della velocità di trasmissione è il bit al secondo (**bps**) e i suoi multipli (**Kbps** e **Mbps**)**.**

#### **Banda larga**

- **Banda**: insieme finito di frequenze adiacenti.
- **Larghezza di banda:** l'intervallo di valori fra i quali variano le frequenze nella banda.
- Nella pratica per le reti la velocità di trasmissione determina la larghezza di banda (**Mbps**).
- Trasmissione in **banda larga**: possibilità di far viaggiare grandi quantità di dati e di informazioni multimediali ad alte velocità.

# **Reti pubbliche**

- **Rete telefonica**: voce, lenta per i dati
- **ISDN** (Integrated Services Digital Network) standard internazionale per trasmettere sulla stessa linea telefonica voce e dati (due canali da 64 Kbps).
- **ADSL** (Asymmetrical Digital Subscriber Line) La velocità di *download* è più alta rispetto alla velocità di *upload* (asimmetrica). Standard per connessioni ad alta velocità sulle linee telefoniche esistenti. Banda larga, sempre attiva, tipicamente a tariffa fissa.

# **Protocollo TCP/IP**

- **TCP/IP** (Transfer Control Protocol/Internet Protocol) regole standard in Internet e nelle reti LAN
- **Protocolli applicativi**:
- HTTP e HTTPS: pagine Web
- FTP: trasferimento di file (**upload**, **download**)
- SMTP: posta elettonica
- **Porta**: identificazione logica di una specifica applicazione, per esempio HTTP sulla porta 80.

# **Indirizzi IP**

Tutti i pacchetti che viaggiano su Internet contengono l'**indirizzo IP** dell'host di destinazione. Con questa informazione i **router** possono instradare e recapitare i messaggi.

**Indirizzo IP**: quattro numeri decimali (da 0 a 255), separati da un punto.

Per esempio :

**193.181.31.43 193.181.31.43**

I quattro numeri sono memorizzati con 4 byte (un byte per ogni numero) = 32 bit.

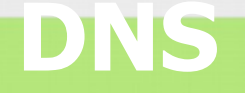

**DNS** (Domain Name System): nome di una rete collegata (*dominio*) e degli host all'interno del dominio.

Nomi simbolici corrispondenti agli indirizzi IP: per esempio corriere.it

Suffisso (**TLD**, Top-Level Domain):

per nazione .**it** per Italia, .**fr** per Francia, .**de** per Germania, .**uk** per Gran Bretagna, …

TLD internazionali:

**.com** (commerciali), .**org** (organizzazioni), .**net** (fornitori di servizi di rete), .**info** (informazioni), .**eu** (Europa)

negli USA anche: .**edu, .gov, .mil**

#### **Accesso ad Internet**

- dalla rete locale di un'azienda o scuola o università
- da casa con la linea telefonica
- da telefono cellulare. Che cosa serve:

**XComputer** 

Modem/scheda di rete/scheda wireless/chiavetta USB Software di comunicazione

Accesso a **ISP** (Internet Service Provider):

username e password

#### **Intranet e Extranet**

- **Intranet**: uso delle tecnologie Internet per la gestione interna della rete di un'organizzazione o di un'azienda.
- Gli utenti usano le stesse modalità operative (protocolli e applicazioni) sia all'interno dell'azienda, sia collegamento verso l'esterno.
- **Extranet**: allargamento della rete aziendale a utenti esterni autorizzati (agenti, tecnici di manutenzione).

# **Applicazioni di Internet**

- WWW e pagine Web
- Posta elettronica
- Motore di ricerca
- Commercio elettronico (e-commerce)
- Home banking
- e-government
- e-learning
- VoIP
- RSS
- Podcasting
- Social network (Web 2.0)

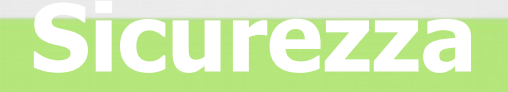

- Profilo degli utenti (accesso e permessi)
- **Firewall** (hardware o software) protezione della rete da accessi non autorizzati
- (controllo in ingresso e in uscita)
- Protezione da:
	- Virus
	- Spam
	- Phishing